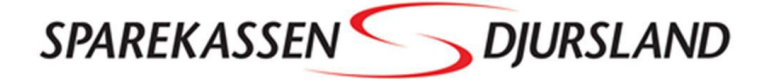

## **VEILEDNING** GIV DIN RÅDGIVER ADGANG TIL DIN SKATTEMAPPE

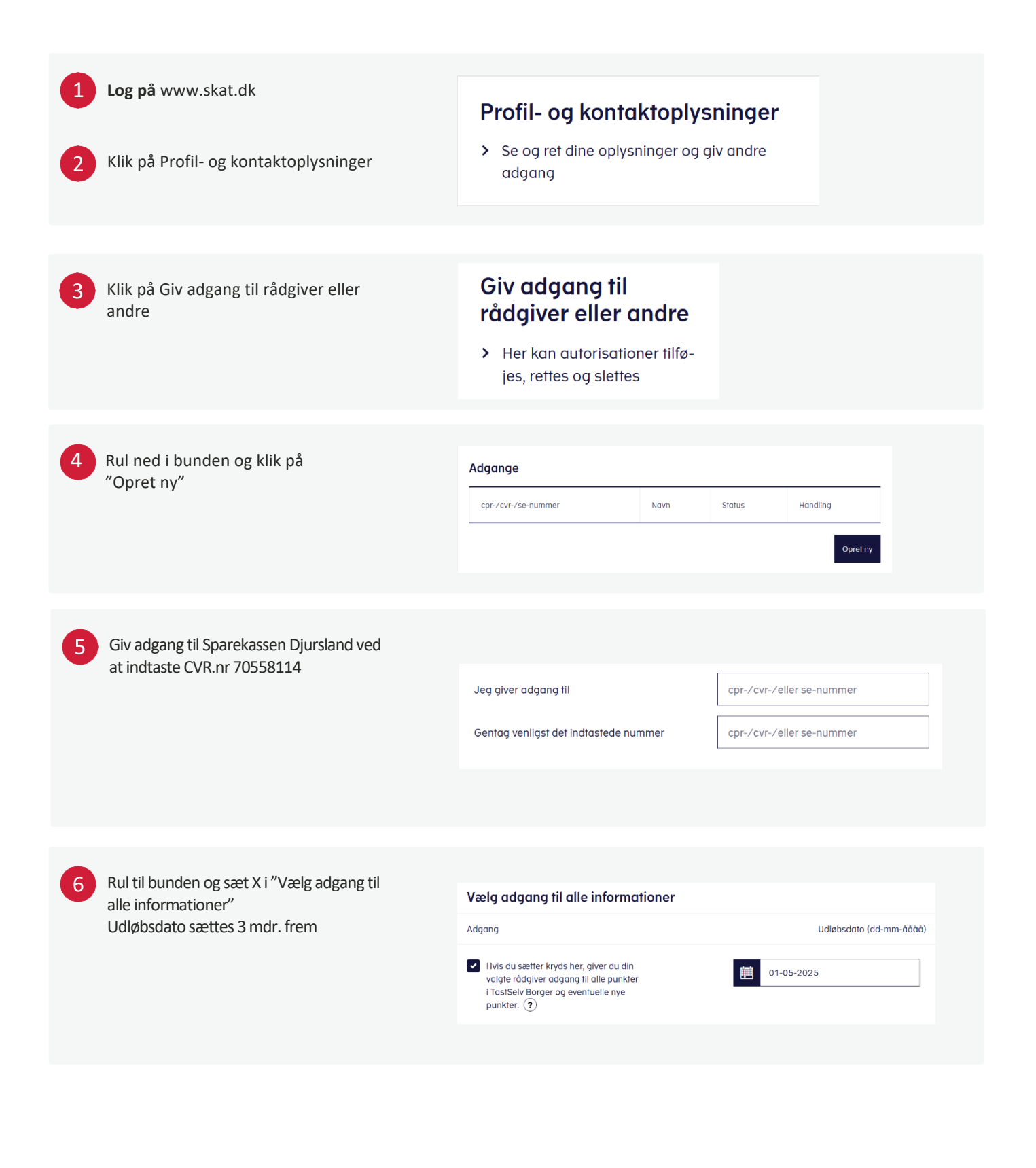